# **Parallel Computing: How to Write Parallel Programs**

Pacheco textbook Chapter 1

Tao Yang, UCSB CS140, 2014

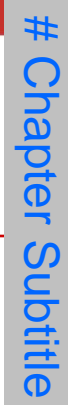

#### **Outline**

- **How do we write parallel programs?**
	- **Rewrite serial programs so that they're parallel.**
- **Task and data partitioning/mapping**
	- **Examples**
- **What we'll be doing.**

## **How do we write parallel programs?**

- **Manage task and data parallelism**
- **Task parallelism** 
	- **Partition computations as tasks carried out solving the** problem among the cores.
- **Data parallelism**
	- **Partition the data used in solving the problem among** the cores.
	- Each core carries out similar operations on it's part of the data.

#### **Application Example: Grading**

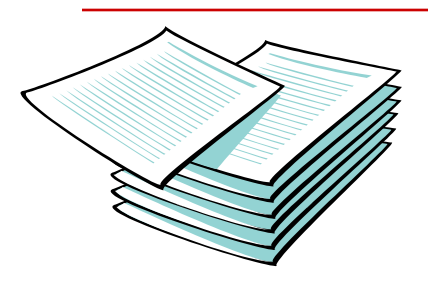

Grading an exam with 15 questions 300 exams

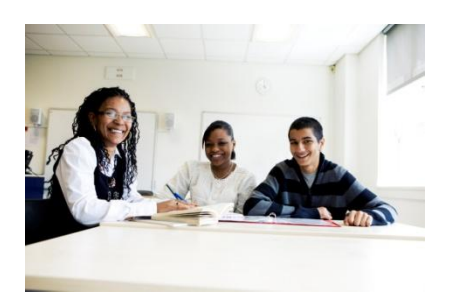

Resource: 3 TAs

How to process grading in parallel?

Copyright © 2010, Elsevier Inc. All rights Reserved

## **Two options in division of work – data parallelism**

#### Option 1: Data parallelism

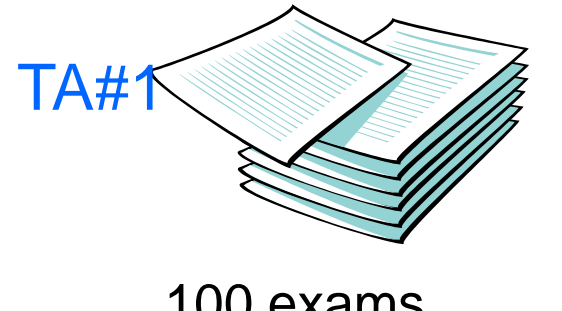

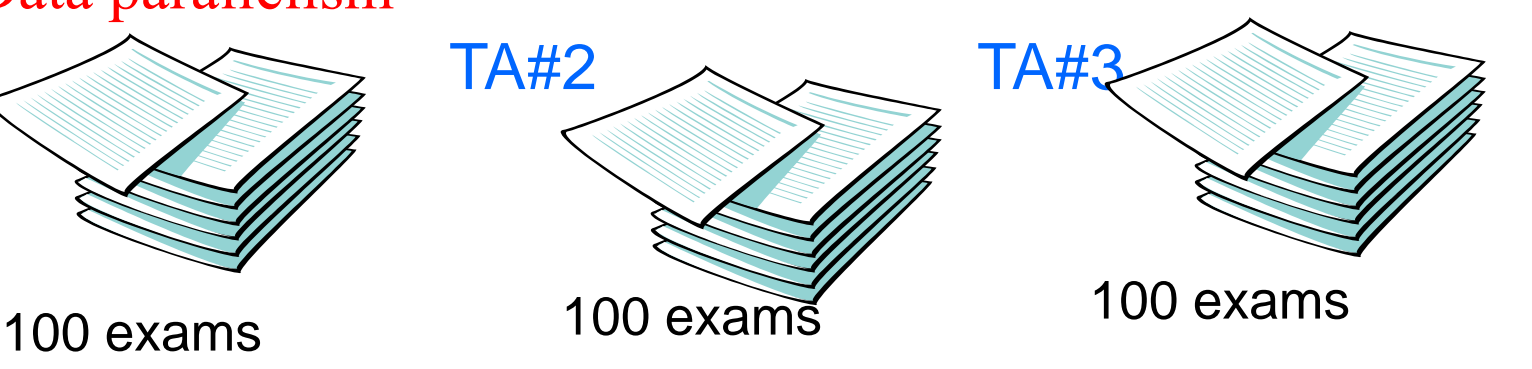

#### Option 2: Task parallelism

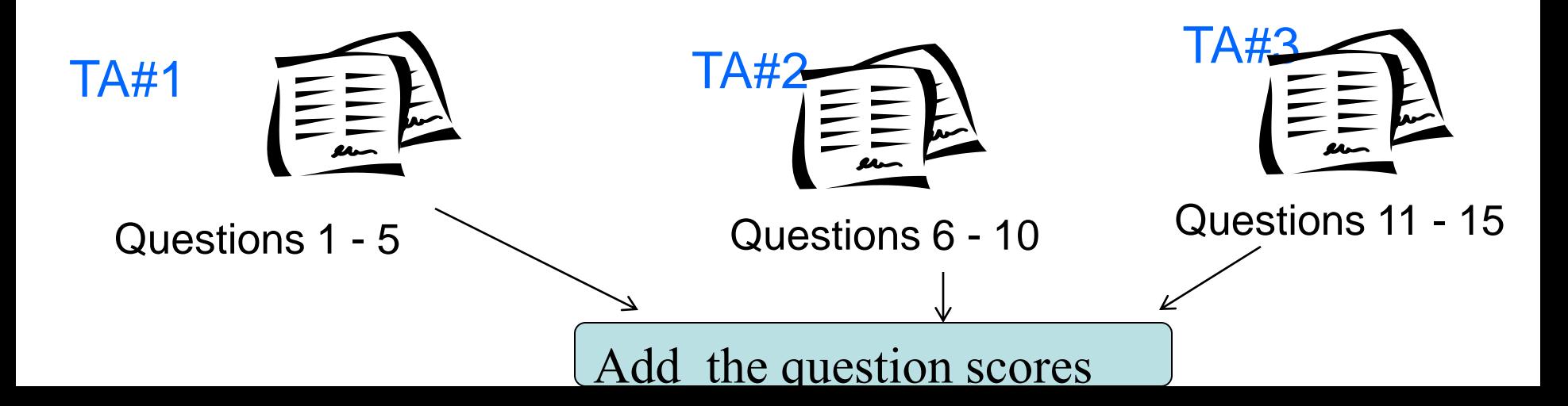

## **Division of Work:**

**Partitioning/mapping for task and data** 

- **Task partitioning/mapping**
	- Divide code into a set of tasks
	- Map tasks to parallel processing units (processor cores, machines)

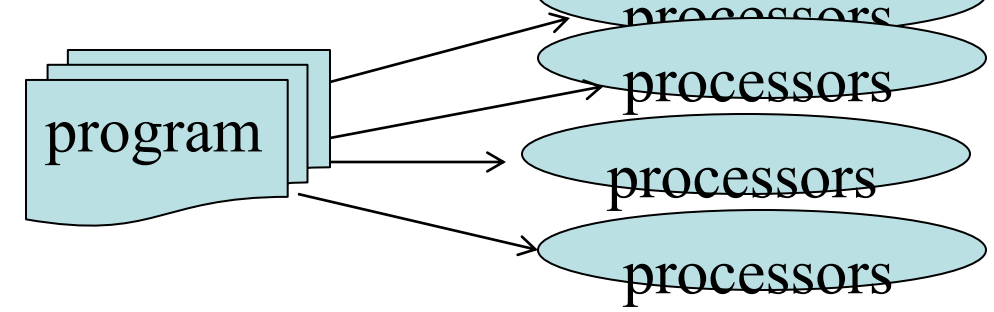

- **Data partitioning/mapping**
	- Divide data into a set of items for tasks to process
	- **For a distributed architecture, map data items to** physical machines

#### **Type of parallel systems**

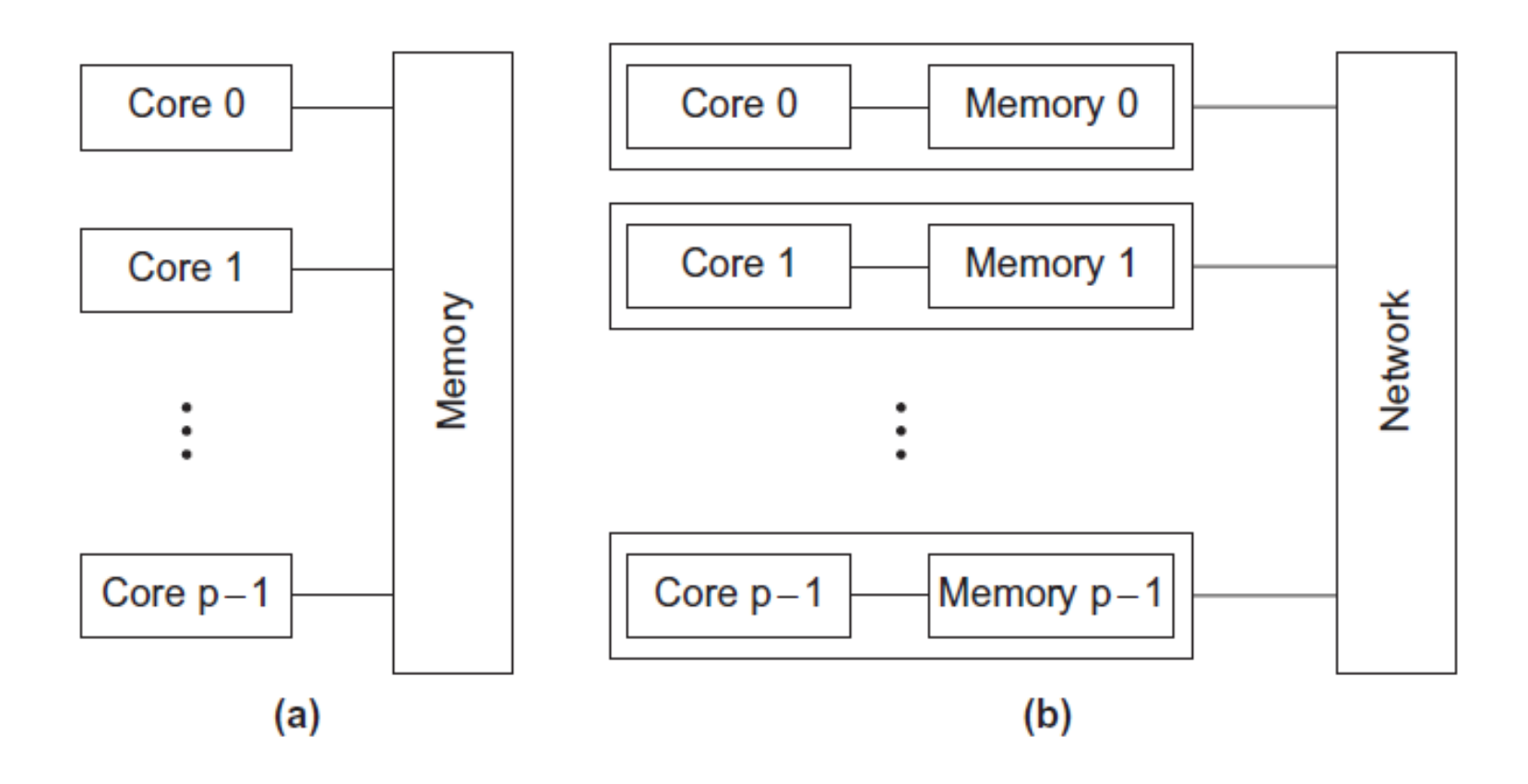

Shared-memory Distributed-memory

Copyright © 2010, Elsevier Inc. All rights Reserved

# **Type of parallel systems**

- **Shared-memory**
	- The cores can share access to the computer's memory.
	- **Coordinate the cores by having them examine and** update shared memory locations.
- **Distributed-memory**
	- Each machine has its own, private memory.
	- **Machines must communicate explicitly by sending** messages across a network.

### **Shared memory programming is easier**

- **Task partitioning and mapping**
	- **-** Required

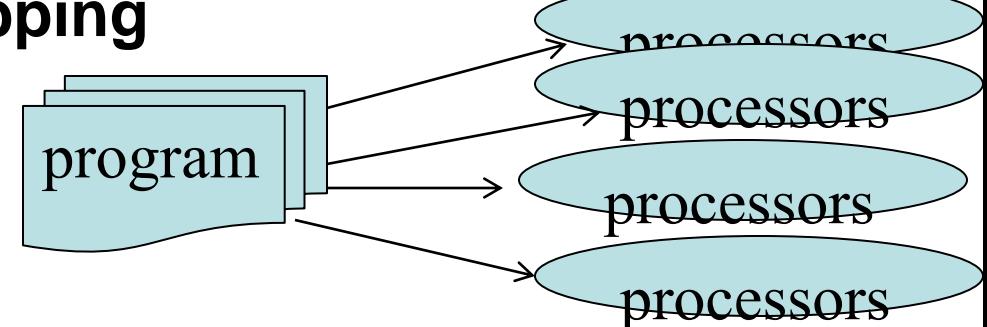

- **Explicit data partitioning/mapping is not required because of shared memory**
	- **Partitioning may be necessary for performance** optimization

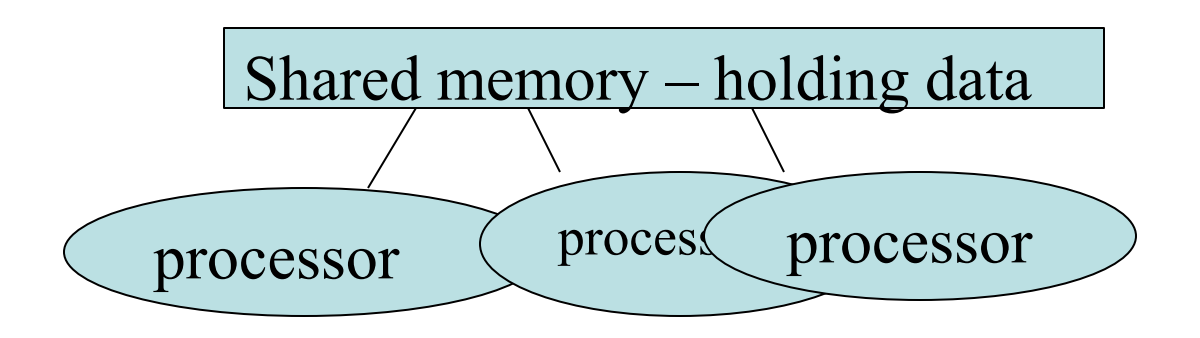

# **Parallel programming style**

- **SPMD – single program multiple data**
	- Write one program, works for different data streams
	- Computation is distributed among processors, code is executed based on a predetermined schedule.
	- **Each processor executes the same program but** operates on different data based on processor identification.
- **Master/slaves: One control process is called the master (or host).**
	- **There are a number of slaves working for this master.**
	- **These slaves can be coded using an SPMD style.**

## **Generic Parallel Code Structure of SPMD**

- **Processors/processes are numbered as 0, 1, 2, …**
	- **Each processor executes the same program with a** unique processor ID.
		- Differentiate the role of programs by their IDs
	- **-** Assume two library functions
		- mynode() returns processor ID of the program executed on one processor.
		- noproc() returns # of processors used
- **Sequential code example:**
	- For  $i = 0$  to n-1

code for iteration I

#### **Generic code structure of a process/processor**

- **my\_rank= mynode(). p=noproc();**
	- Detect who I am.
- **Scope the range of computation performed in this processor based on my\_rank and p values.**
	- For example, given n iterations in a sequential code
		- $My\_first_i =$  first iteration to handle
		- $My\_last_i =$  last iteration to handle
- **Perform computation tasks under the derived scope.**

## **Example: Sequential program**

- **Compute n values and add them together.**
- **Serial solution:**

```
sum = 0;
for (i = 0; i < n; i++)x = Compute_next_value(....);
  sum + = x;
```
## **Example of Parallel code**

- **We have p cores, p much smaller than n.**
- **Code for each core** 
	- **-** performs a partial sum of approximately n/p values.

```
\rightarrow my sum = 0;
  my\_first_i = . . . . ;my\_last_i = . . . . ;for (my_i = my_first_i; my_i < my_last_i; my_i++) {
      my_x = Compute\_next_value( . . . ).my sum += my x;
  ł
                              Each core uses it's own private variables
                              and executes this block of code
                              independently of the other cores.
```
## **Example with a sample data input**

- **Private variable my\_sum contains the sum of the values computed by its calls to Compute\_next\_value.**
	- $\blacksquare$  Ex., 8 cores,  $n = 24$ , then the calls to Compute next value return for 8 parallel tasks:

1,4,3, 9,2,8, 5,1,1, 5,2,7, 2,5,0, 4,1,8, 6,5,1, 2,3,9

• **Once all the cores are done computing their private my\_sum, they form a global sum by sending results to a designated "master" core which adds the final result.**

# **Coordination of task parallelism from master**

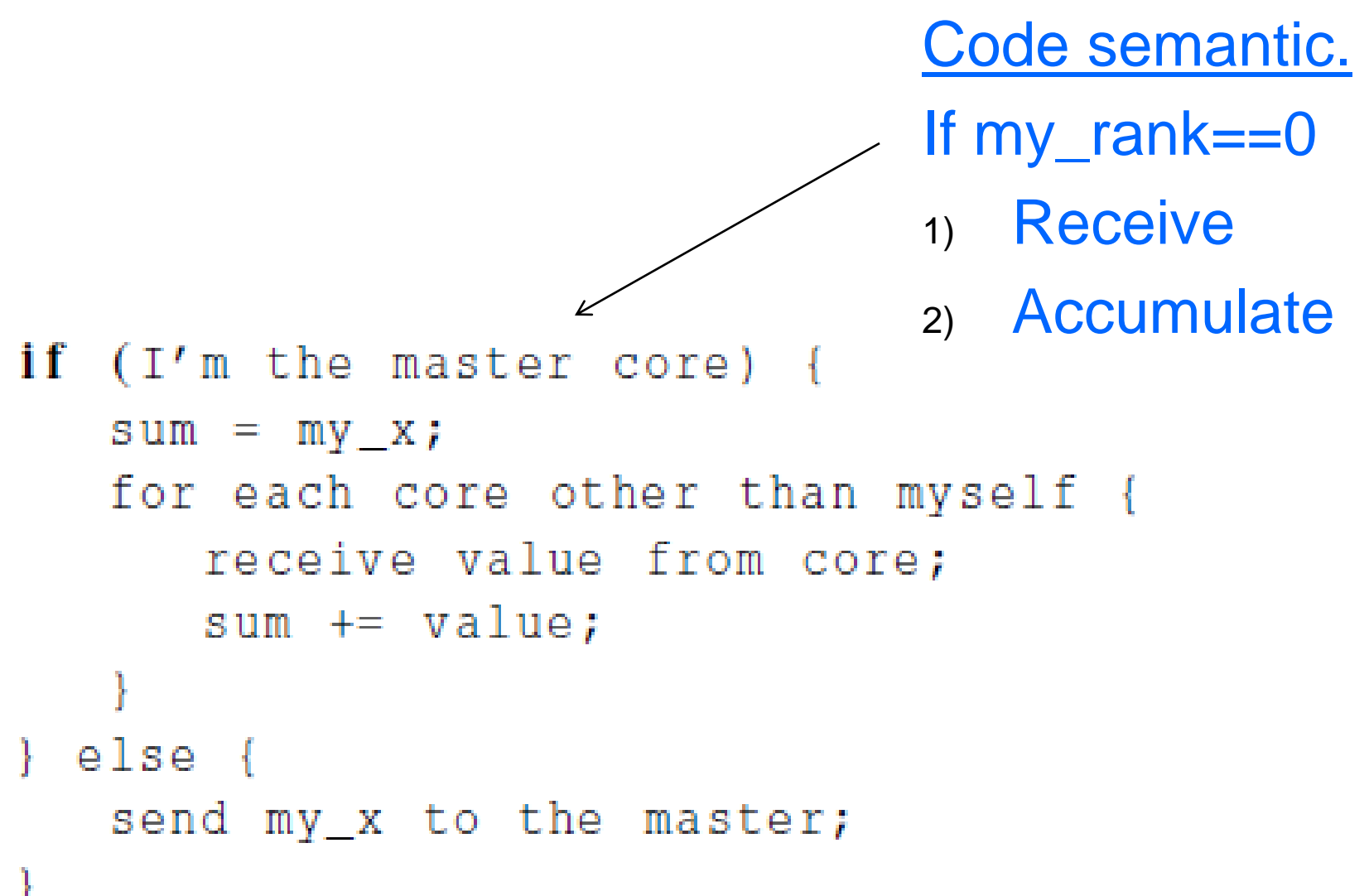

#### **Example flow with sample data input**

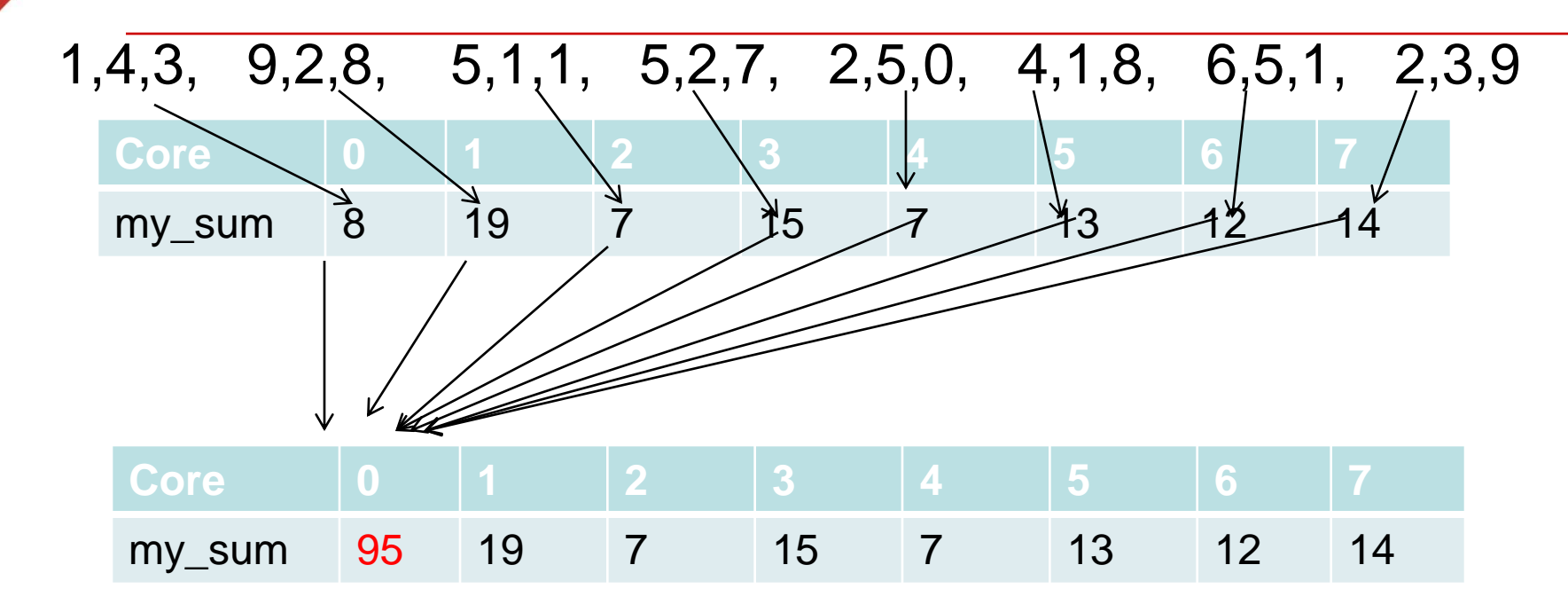

Global sum

 $8 + 19 + 7 + 15 + 7 + 13 + 12 + 14 = 95$ 

Copyright © 2010, Elsevier Inc. All rights Reserved

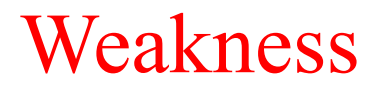

Core 0 does all of the work to accumulate sequentially.

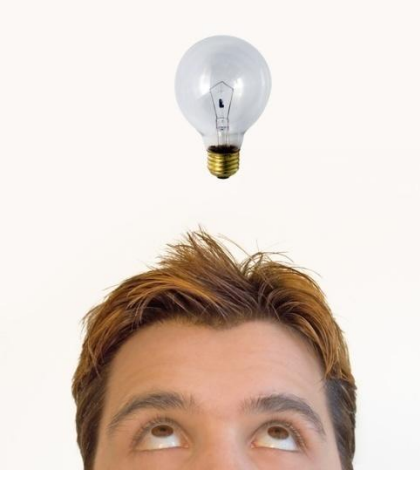

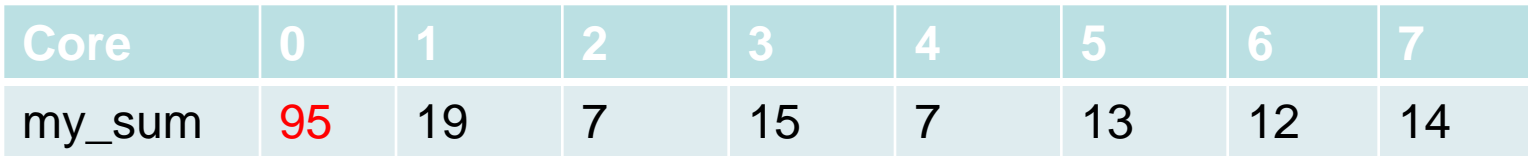

 $S = x_1 + x_2 + x_3 + x_4 + x_5 + x_6 + x_7 + x_8$ 

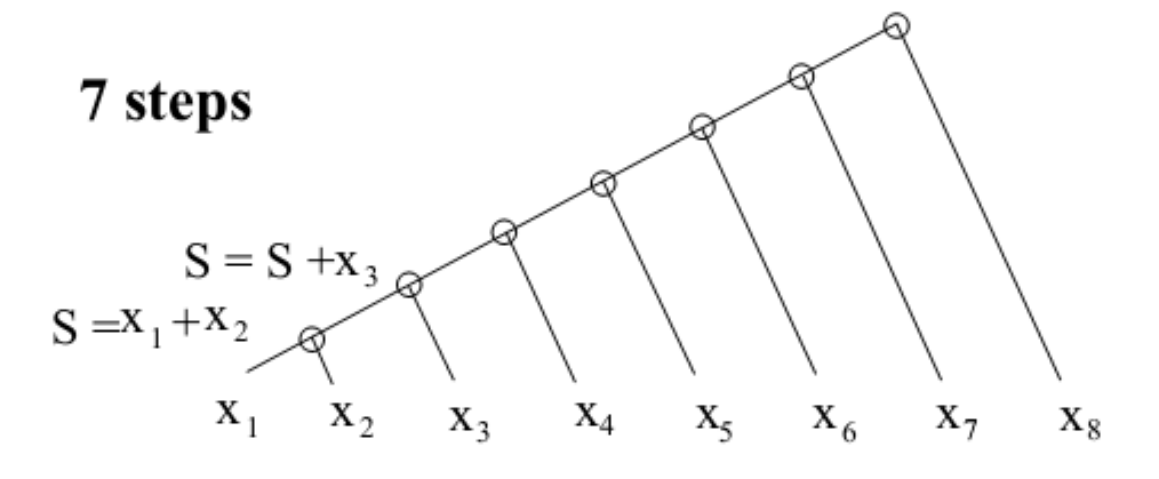

## Tree summation for parallel addition

Tree-based accumulation

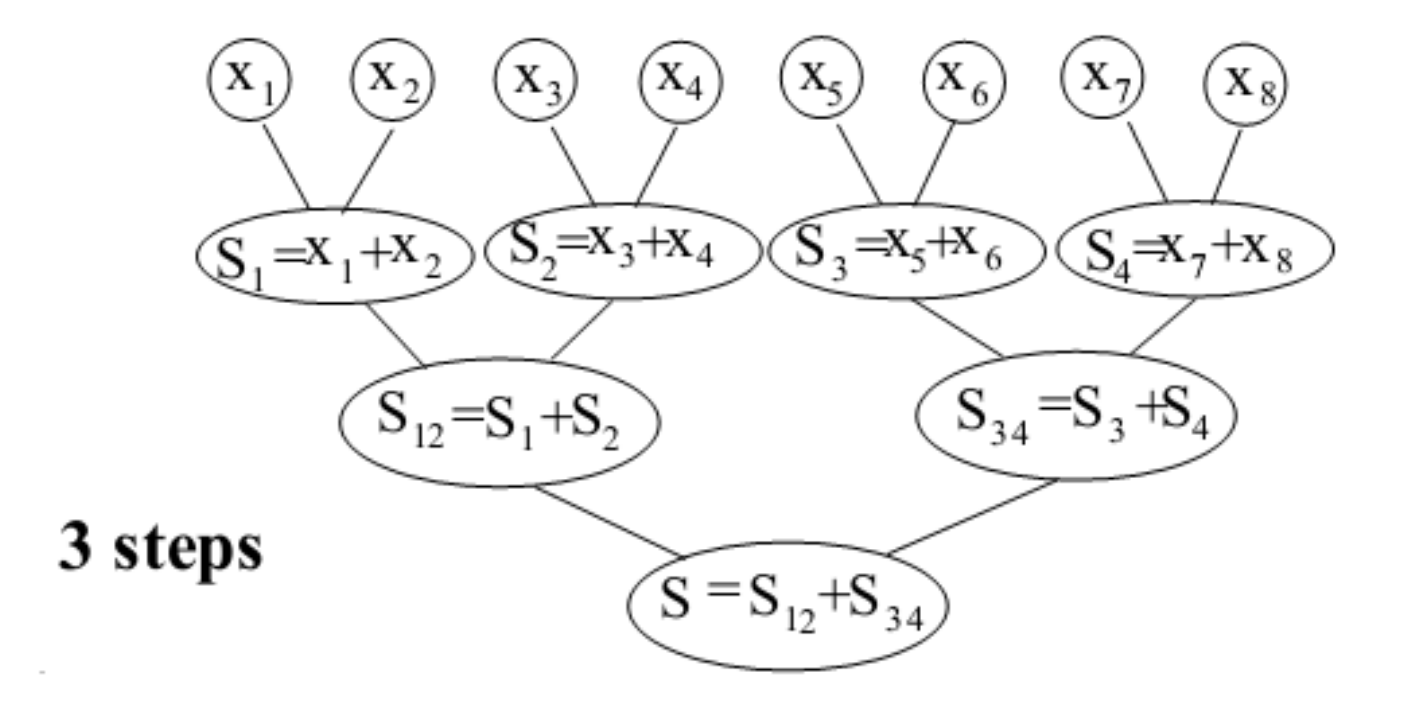

#### **More implementation details for treebased parallel accumulation**

- **Who is responsible for parallel partial accumulation?**
	- Work with odd and even numbered pairs of cores.
		- core 0 adds its result with core 1's result.
		- Core 2 adds its result with core 3's result, etc.

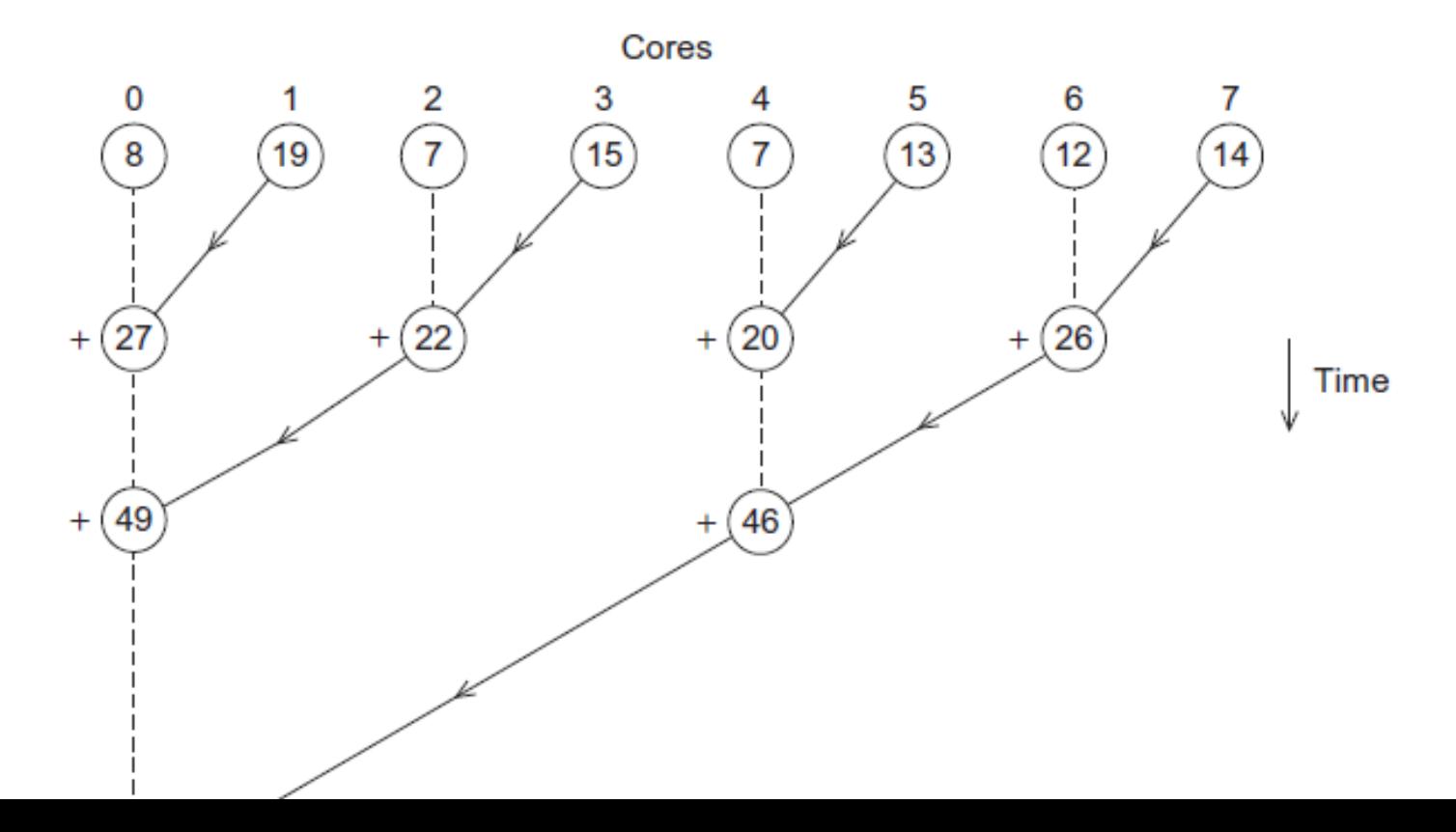

#### **Parallel Accumulation (cont.)**

- **Repeat the process now with only the evenly ranked cores.**
	- Core 0 adds result from core 2.
	- Core 4 adds result from core 6, etc.
- **Now cores divisible by 4 repeat the process, and so forth, until core 0 has the final result.**

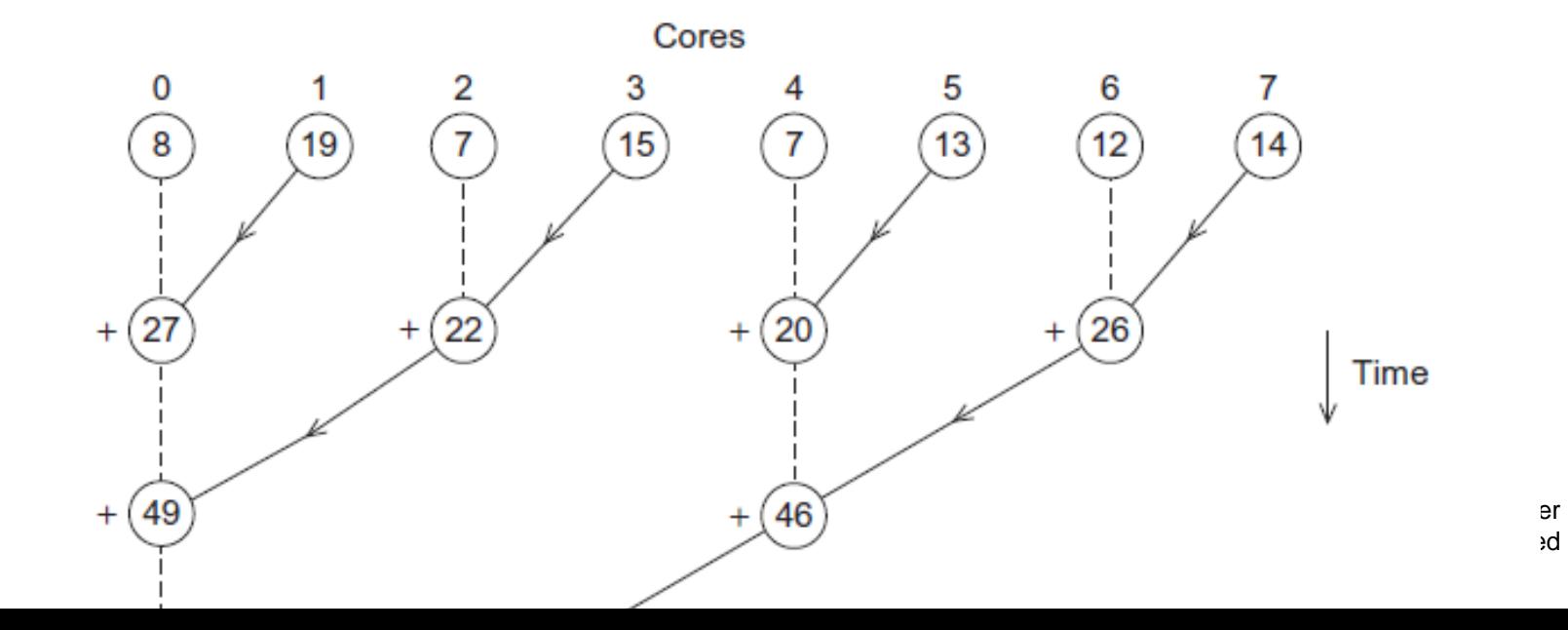

## **Multiple cores forming a global sum**

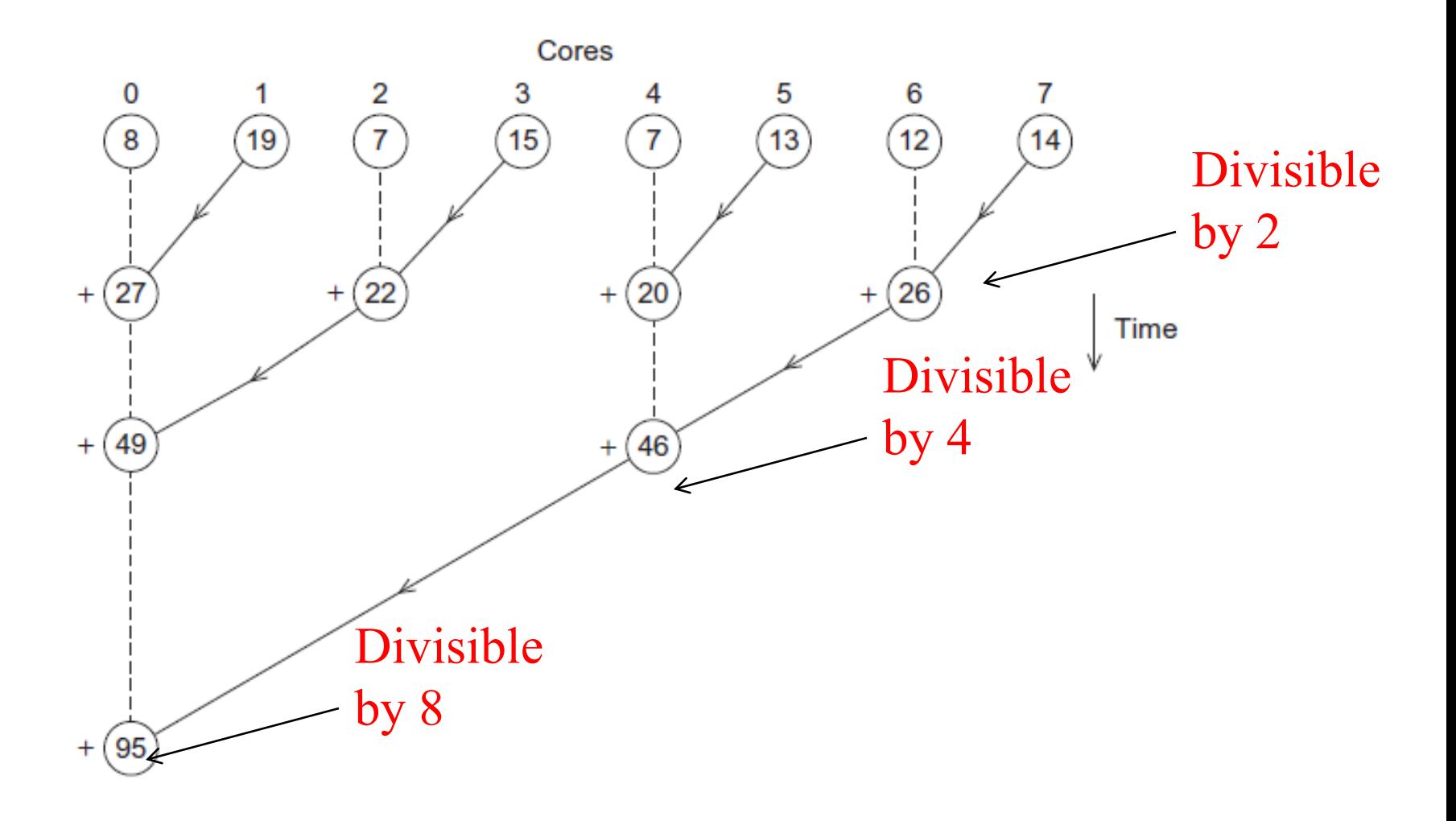

Copyright © 2010, Elsevier Inc. All rights Reserved

#### **Analysis**

- **In the first example, the master core performs 7 receives and 7 additions.**
- **In the second example, the master core performs 3 receives and 3 additions.**
- **The improvement is more than a factor of 2!**

# **Analysis (cont.)**

- **The difference is more dramatic with a larger number of cores.**
- **If we have 1000 cores:**
	- **The first example would require the master to** perform 999 receives and 999 additions.
	- **The second example would only require 10 receives** and 10 additions.
- **That's an improvement of almost a factor of 100!**

# **Coordination and Overhead**

- **Coordination is needed among parallel tasks**
	- Communication one or more cores send their current partial sums to another core.
		- How to communicate?
	- **Load balancing share the work evenly among the** cores so that one is not heavily loaded.
	- Synchronization because each core works at its own pace, make sure cores do not get too far ahead of the rest.
- **Pay attentions to overhead of coordination**
	- If is it worthy to add 10 numbers in 5 machines in parallel?
	- Aggregation of small tasks is useful **Copyright © 2010, Elsevier**

# **What we'll be doing**

- **Learning to write programs that are explicitly parallel.**
- **Using three different extensions to C/C++.**
	- Message-Passing Interface (MPI)
	- **Posix Threads (Pthreads)**
	- OpenMP if time permits
- **I/O-intensive parallel data processing**
	- Mapreduce/Hadoop with Java

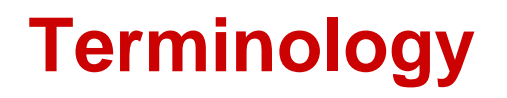

- **Concurrent computing – a program is one in which multiple tasks can be in progress at any instant.**
- **Parallel computing – a program is one in which multiple tasks cooperate closely to solve a problem**
- **Distributed computing – a program may need to cooperate with other programs to solve a problem.**

# **Concluding Remarks**

- **Task/data partitioning/mapping is essential for writing parallel programs.**
- **Parallelism management involves coordination of cores/machines.**
- **Parallel programs are usually very complex and therefore, require sound program techniques and development.**
	- **Automatic parallelization is difficult.**